# **Réaliser un film en stop motion en bibliothèque**

## **LE CINÉMA D'ANIMATION : COMMENT ÇA MARCHE ?**

Le cinéma d'animation = composition d'un mouvement à partir d'images fixes que l'on fait défiler à grande vitesse, grâce au phénomène de persistance rétinienne. *Ex des folioscopes*

Différents genres de films d'animation : dessins animés, animation en volume… Le stop motion ou animation en volume = on prend des photos d'objets avec un léger déplacement entre chaque prise, on les compile & les anime. *[Playlist](https://www.youtube.com/playlist?list=PLg39jcGgtPjyIrFT44LU8VHrxXG__VzS0) de vidéo en stop motion*

*[Vidéos réalisées](https://www.youtube.com/playlist?list=PLg39jcGgtPjxXJ_Jh8hf4uhBfGG50m4PL) dans le cadre du concours interbibliothèque*

Partenariats possibles avec les ciné-club, club d'arts plastiques, cinéma, école, collège, lycée, accueil de loisirs, maison des jeunes, atelier d'écriture…

#### **PRÉPRODUCTION**

Un bon travail en amont permet de faciliter le tournage.

## *Outils :*

- *- les feuilles de préparation pour élaborer le synopsis & le story-board*
- *- le livre Cinéma ! de Tim Grabham avec ses outils intégrés*
- *- beaucoup de patience & d'imagination*

# **Rédaction d'un synopsis**

Structurer une histoire : introduction/installation + développement/rupture + conclusion/chute Pour aider à organiser les idées :

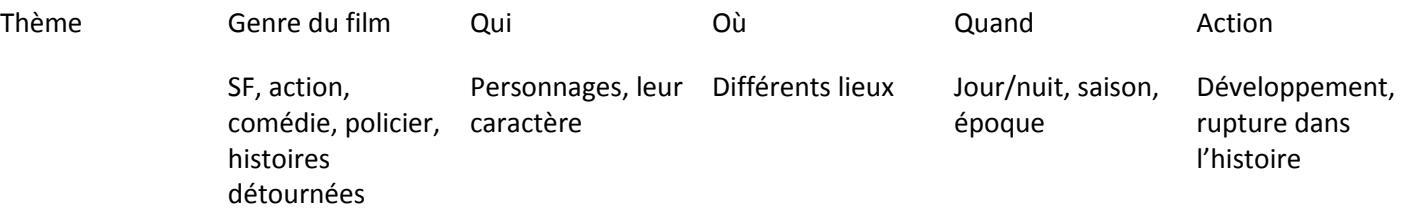

Toujours se demander :

- *-* pourquoi (est-ce que ça a un sens, est-ce que c'est nécessaire à l'histoire)
- *-* comment (comment le faire apparaitre à l'écran).

# **Élaboration du story-board**

Une fois le synopsis fait, établir une description scène par scène de l'histoire du film, avec tout ce qui sera nécessaire au moment de la prise de photo : où, quand, les actions, dialogues, la sonorisation…

Préparer les prises de vue. Préparer les effets spéciaux mais en réel (pate à fixe, fil de pêche)

## **Fabrication de personnages, décors**

Pâte à modeler, jouets en plastique, dessins, papier découpé, post-it, films suédés (à la manière du film Soyez sympas, rembobinez), théâtre d'ombre, raconte-tapis…

# **PRODUCTION**

## **Préparation des photos**

*Outils : appareil de prise de vue numérique (appareil photo numérique, téléphone portable, tablette, webcam)* Il s'agit de décomposer le mouvement image par image. Toujours se référer au story-board pour ne pas se perdre. Attention à la taille des photos : les fichiers ne doivent pas être trop volumineux pour être facilement intégrés, moins de 5M de pixels de préférence.

Attention à la luminosité. Prévoir lampe si nécessaire. Pour faciliter la prise de vue, prévoir un pied d'appareil photo.

## **Montage du film**

#### *Outils : ordinateur fixe ou portable, tablette + logiciel de montage*

Créer un dossier, importer les photos, supprimer les ratées. Les visionner, re-visionner, visionner à nouveau… Passer sur un logiciel de montage vidéo pour les compiler, les animer.

#### **Montage vidéo**

*Exemples de logiciel de montage vidéo : Windows movie maker : inclu dans le pack Windows Essentiel iMovie : inclu sur les Mac et en application téléchargeable [Monkey jam](http://monkeyjam.org/) : petit logiciel téléchargeable gratuitement – très simple [MovieXone](http://www.labo-microsoft.org/d/?id=11134) : logiciel téléchargeable gratuitement [Videospin](http://videospin.softonic.fr/) : logiciel téléchargeable gratuitement*

Intégrer les photos, revoir la vitesse de défilement, ajouter des effets spéciaux (objet volant, roulant, disparaissant…).

1 seconde de film = 24 photos au cinéma ; un film en stop motion de 30 photos = 5 secondes ; pour 2 minutes de film ± 800 photos.

Si le film est muet : ajouter des dialogues en sous-titres, quelques pancartes. Ajouter un titre : dynamique, marquant et logique. Attention à la typographie. Ajouter un générique.

#### **Montage audio**

Dialogues : captés par un micro (micro-casque, dictaphone numérique sur tablette ou téléphone portable) Bruitages : à partir des CD de bruitages, [Sound fishing,](http://www.sound-fishing.net/) [Audiomicro,](http://fr.audiomicro.com/) Musiques : à partir des bornes Doob, M[usic archive](http://freemusicarchive.org/), [Jamendo](https://www.jamendo.com/fr) Si besoin, un logiciel de montage audio : [Audacity](http://audacity.sourceforge.net/?lang=fr), [Ardour](https://ardour.org/) sur Mac et Linux

Enregistrement et exportation de la vidéo en mp4.